## SAP ABAP table SC2 IDE EXITS {C2 Object Exits}

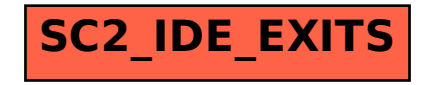